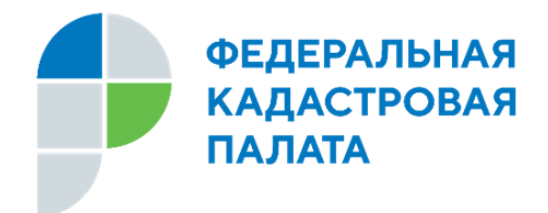

## **12 июля 2021 года**

## **Эксперты Кадастровой палаты рассказали о том, как получить услуги Росреестра в электронном виде**

**Всѐ больше учреждений и организаций предлагают свои услуги в электронном виде. Развитие информационных технологий позволяет ежедневно улучшать качество, удобство предоставления услуг и предлагать новые услуги гражданам. Одними из самых востребованных являются услуги Росреестра. Поэтому от их качества, удобства и доступности зависит степень удовлетворенности наших заявителей. Как получить услуги Росреестра быстро и комфортно и что для этого нужно, рассказали в Кадастровой палате по Кабардино-Балкарской Республике.**

Возможность получения государственных услуг дистанционно – это одна из потребностей сегодняшнего времени, которая не только экономит время и средства, но ещѐ и помогает заботиться о своем здоровье и здоровье окружающих. При этом важным фактором является то, что гражданин может обратиться за услугой в любое удобное для него время (электронные услуги доступны в режиме 24/7). Также при обращении в электронном виде снижается вероятность технических ошибок, а сроки исполнения обращений в электронном виде сокращены.

*«Если гражданин запрашивает сведения об объекте недвижимости на [сайте Кадастровой палаты,](https://spv.kadastr.ru/) ему вообще не придется заполнять никаких сведений о себе. Это за него сделает сама программа, так как сервис синхронизирован с Единой системой идентификации и аутентификации (ЕСИА), что позволяет гражданам пользоваться сервисом, авторизовавшись с помощью портала Госуслуг. Заявителю остается только выбрать форму необходимого документа, заполнить сведения об*  *объекте недвижимости и оплатить государственную пошлину. Услуга оказывается в течение нескольких минут. Правда, есть один нюанс. Для пользования сервисом учетная запись гражданина на портале Госуслуг должна быть подтверждена»,* – поясняет **ведущий инженер отдела координации и анализа деятельности Кадастровой палаты по Кабардино-Балкарской Республике Ольга Ворокова.**

Подтверждѐнная учетная запись понадобится и для пользования электронным сервисом [«Личный кабинет правообладателя»](https://rosreestr.gov.ru/site/) на сайте Росреестра. Данный сервис был разработан специально для правообладателей с целью повышения доступности, защищенности и удобства владения информацией о своей недвижимости.

Сервис «Личный кабинет правообладателя» содержит информацию обо всех объектах недвижимости, принадлежащих гражданину или организации. При помощи данного сервиса можно установить или снять запрет на совершение сделки с недвижимостью без личного участия правообладателя. Также в круглосуточном режиме доступна информация для правообладателей об основных характеристиках объектов недвижимости, их кадастровой стоимости и сведениях о правах.

Данный сервис поможет правообладателю быть в курсе того, что происходит с его недвижимостью, независимо от того, в каком уголке нашей страны она находится. К примеру, в личном кабинете можно получать уведомления об изменении характеристик объектов недвижимости, о наложении арестов и обременений права, а также о правопритязаниях. Причем собственник сам выбирает, какие уведомления он будет получать.

Сервис «Личный кабинет правообладателя» позволяет не только получать информацию о недвижимости, но и управлять ею сидя дома на диване. К примеру, в разделе «Услуги и сервисы» можно сформировать заявление о постановке на кадастровый учет объекта недвижимости или о регистрации права собственности, можно обратиться с одновременной процедурой постановки на кадастровый учет и регистрации права на исправление технической ошибки и т.д.

Личный кабинет правообладателя позволяет не только сформировать обращение в учетно-регистрационный орган, но и полностью контролировать весь процесс постановки на кадастровый учет и регистрации права. При необходимости через данный сервис можно представить дополнительные документы, прекращать или возобновлять учетно-регистрационные действия.

Для удобства заявителей при получении услуг Росреестра в электронном виде в Кадастровой палате по Кабардино-Балкарии работает ежедневная горячая линия по телефону в г. Нальчике 93-00-17. Граждане, обращающиеся на горячую линию, получают полное информационное сопровождение.

*«В большинстве случаев на горячую линию поступают обращения, связанные с получением сведений о недвижимости в электронном виде. В редких случаях, обращаются граждане, которые заказали услугу Росреестра на фейковых сайтах и потеряли и время, и деньги»,* – сообщили **эксперты Кадастровой палаты по Кабардино-Балкарской Республике.**

Учитывая высокий спрос на электронные услуги Росреестра, предусмотрена и круглосуточная помощь для заявителей на базе Ведомственного центра телефонного обслуживания. Получить еѐ можно по телефону 8-800-100-34-34 (звонок по России бесплатный).

Стоит отметить, что для получения большинства услуг Росреестра в электронном виде гражданину понадобится электронная подпись (ЭП), которую можно получить в [удостоверяющем центре Кадастровой палаты.](https://uc.kadastr.ru/)

*«Удостоверяющий центр Федеральной Кадастровой палаты является одним из крупнейших удостоверяющих центров, который имеет офисы практически во всех регионах нашей страны. Мы являемся государственным учреждением и работаем на рынке с 2016 года»,* – пояснил **начальник отдела информационных технологий Кадастровой палаты по Кабардино-Балкарской Республике Виталий Новосѐлов.**

Обладатели сертификатов ЭП, выданных удостоверяющим центром Федеральной кадастровой палаты, наделены правом заключать дистанционные сделки с недвижимостью без обязательной подачи письменного согласия на их проведение. Такое доверие основывается на гарантии надежности удостоверяющего центра Кадастровой палаты и выпускаемых им сертификатов ЭП, обеспечивающих высокую степень защиты владельцев от потенциальных рисков мошенничества.

Также владельцы сертификатов ЭП, изготавливаемых удостоверяющим центром Кадастровой палаты, могут беспрепятственно получать различные государственные и муниципальные услуги в других ведомствах. Срок действия сертификата электронной подписи, выданного удостоверяющим центром Кадастровой палаты, составляет 15 месяцев.

Чтобы получить сертификат ЭП в удостоверяющем центре Кадастровой палаты, нужно зарегистрироваться на сайте [uc.kadastr.ru,](https://uc.kadastr.ru/) подать запрос в личном кабинете, после проверки документов и оплаты услуги заявителя пригласят в офис Кадастровой палаты по Кабардино-Балкарии для прохождения процедуры удостоверения личности.

«*Это необходимо для подтверждения того, что сертификат электронной подписи получает его законный владелец. После удостоверения личности готовый сертификат можно получить только в личном кабинете на официальном сайте удостоверяющего центра Кадастровой палаты. Таким образом, никто, кроме законного владельца, не получит доступа к сертификату»,* – отмечает **начальник отдела ведения ЕГРН Кадастровой палаты по Кабардино-Балкарской Республике Светлана Марзалиева.**

Стоит отметить, что процедура идентификации личности перед созданием квалифицированного сертификата ЭП, должна проводиться только при личном присутствии заявителя и представлении им оригиналов документов. Кроме того, при обращении в Кадастровую палату исключена возможность получения сертификата ЭП для физического лица уполномоченным лицом по доверенности или на основании иного документа, подтверждающего данные полномочия.

Контакты для СМИ: Пресс-служба Кадастровой палаты по КБР +7 (8662) 93-00-17 (доб. 2035) filial@07.kadastr.ru 360004, КБР, г. Нальчик, ул. Тургенева, 21 «а»